- 13 ISBN 9787560626499
- 10 ISBN 7560626491

出版时间:2011-9

页数:320

版权说明:本站所提供下载的PDF图书仅提供预览和简介以及在线试读,请支持正版图书。

#### www.tushu000.com

 $\frac{1}{\sqrt{N}}$  $\text{WindowsXP} \qquad \qquad \text{Internet} \\ \text{Word2003} \qquad \qquad \text{Exact} \\ \text{Exact} \qquad \qquad \text{Product} \\ \text{Product} \qquad \qquad \text{Product} \\ \text{Product} \qquad \qquad \text{Product} \\ \text{Product} \qquad \qquad \text{Product} \\ \text{Product} \qquad \qquad \text{Product} \\ \text{Product} \qquad \qquad \text{Product} \\ \text{Product} \qquad \qquad \text{Product} \\ \text{Product} \qquad \qquad \text{Product} \\ \text{Product} \qquad \qquad \text{Product} \\ \text{Product} \qquad \qquad \text{Product} \\ \text{Product} \qquad \qquad \$ PowerPoint2003

 $1.1$ 

 $1.2$ 

1.3 知识拓展

WindowsXP

2.1 WindowsXP

 $22 \t 1$ ——

 $23 \quad 2 \rightarrow$ 

 $24 \quad 3$ —

 $25 \t 4$ —

 $26 \t 5$ —

2.7 WindowsXP

#### InteFROt

 $31$  $32$ Internet 33 1—— Internet  $34 \quad 2 \leftarrow$ 35

### W0rd2003

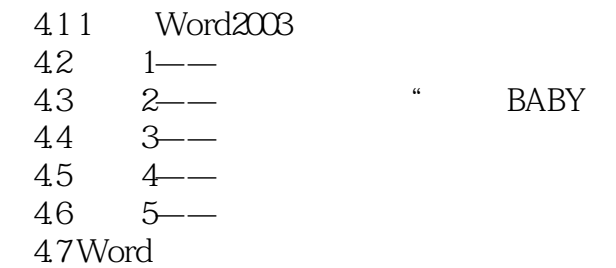

# ExceI2003

5.1 Excel2003

……

PowerPoint2003

## *Page 4*

本站所提供下载的PDF图书仅提供预览和简介,请支持正版图书。

:www.tushu000.com